# Youlani Cybersicherheit.

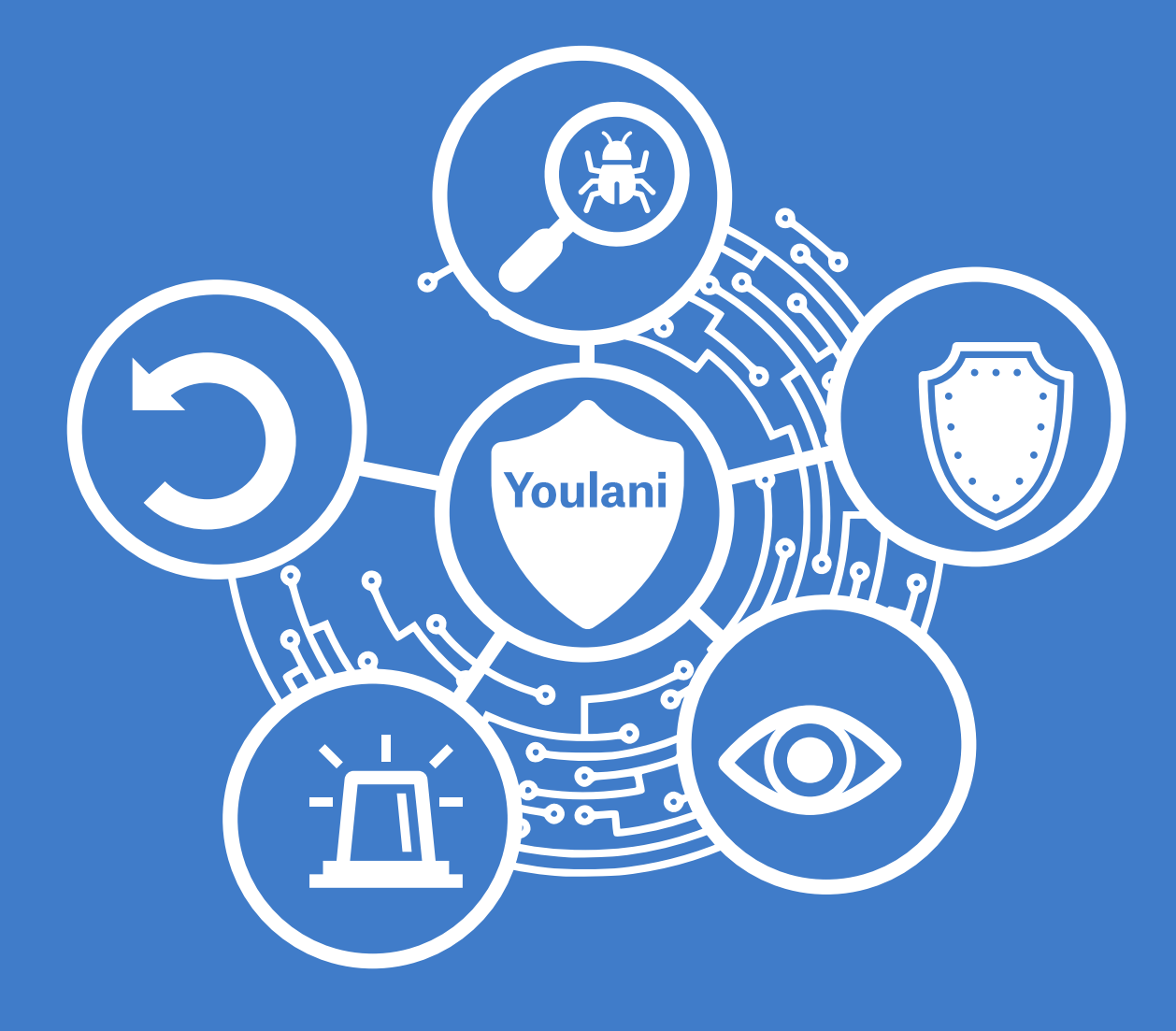

**Youtility AG** 

Moserstrasse 17

3014 Bern

031 335 70 00 info@youtility.ch

www.youtility.ch

## youtility

### Youlani - Cybersicherheit in der **Youtility Community.**

### «Kein EVU ist zu klein, um Ziel von Cyberangriffen zu sein.»

Eine einfache Aussage! Herausfordernder ist es, die Sensibilisierung der Mitarbeitenden für die Gefahren aus dem Cyberspace im Alltag hochzuhalten.

Die Methoden der Angreifer werden immer raffinierter, um an Daten zu gelangen.

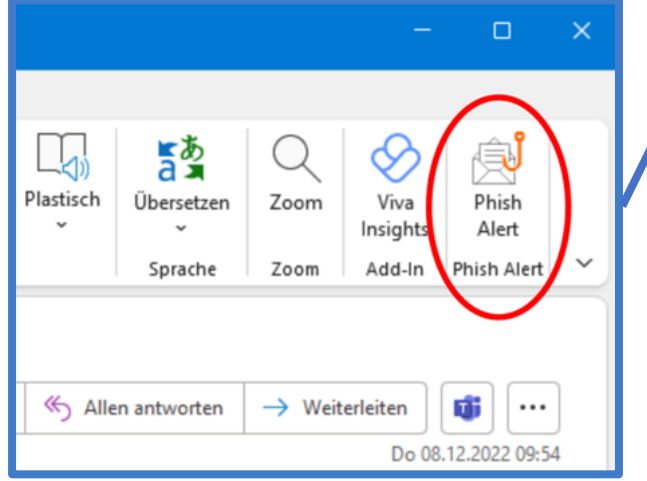

*Der Phish-Alert-Button erscheint als Add-on in der Outlook-Menüleiste.*

Youlani Cybersicherheit hat dafür ein individuelles Trainingsprogramm im Einsatz. In unserem Netzwerk hat das Training erwiesen, dass sicherheitsrelevante Themen spannend und praxisnah vermitteln werden können.

Youlani Cybersicherheit bereitet dein EVU auf die Gefahren der digitalen Welt vor. Zum Einsatz kommen dafür:

- Abwechslungsreiches individuelles Trainingsprogramm mit verschiedenen Modulen
- Meldung per Knopfdruck: kleiner  $\bullet$ Aufwand, grosse Wirkung
- Schwarmintelligenz: Wechselwir- $\bullet$ kung des Youlani-Analyseteams mit dem Netzwerk
- **O** Warnungen und Infos: gemäss Gefährdungsgrad und Publikum
- C Kontinuierliches Testen sorgt für nachhaltige Sicherheitskultur

#### **Deine Partnervorteile**

- **Gemeinsam und dennoch individuell** •
	- √ Individuelle Optionen: Schulungen, Reifegradanalyse, Schutzbedarfsanalyse (NIST)
- Messbar und sichtbare Erfolge
	- ← Anonymer Kennwertvergleich zur gesamten YOU-Community
- Zugang zu Expertise und Informationen •
	- ← Bei einer erkannten Attacke: Warnung/Entwarnung
- Laufendes Training & Sensibilisierung
	- ← Phishing-Simulationen als praxisnahes Lernen zur Problematik
- Im Ernstfall gerüstet

o o ✓ Sicherstellung der Ablaufprozesse und Koordination/Support im Schadensfall

Exklusiv für Youtility-Mitglieder mit **Partnerpaket**